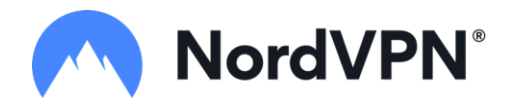

## **NordVPN Adopts the WireGuard® Protocol on Linux**

## **NordVPN Introduces the NordLynx Technology Built Around the WireGuard® protocol**

**July 31, 2019**. NordVPN, one of the world's leading VPN service providers, introduces the NordLynx technology built around the WireGuard® protocol. The new technology combines WireGuard's high-speed connection and NordVPN's custom double Network Address Translation (NAT) system, which safeguards users' privacy. At the moment, NordLynx is available for Linux users.

"In fall 2018, we invited a small group of our users to take our WireGuard implementation for a test drive. Today, after months of further development and testing, we're ready to present NordLynx – our solution for a fast, private, and secure VPN connection," says Ruby Gonzalez, Head of Communication at [NordVPN.](https://nordvpn.com/)

NordLynx is based on [WireGuard,](https://www.wireguard.com/) which uses state-of-the-art cryptography and is backed by the latest academic research. It is faster than the current leading protocols, such as OpenVPN and IPSec. Consisting of only 4000 lines of code, it is also easier to deploy and audit.

Although WireGuard is easy to implement and manage, its ability to secure users' privacy often comes up as a point for discussion. It does not dynamically assign IP addresses to everyone connected to a server. Therefore, it requires to store at least some user data on the server, compromising their privacy. "We couldn't risk storing the private data of our users. That's why we implemented the double NAT system," Ruby Gonzalez explains.

The double NAT system creates two local network interfaces for each user. The first interface assigns the same local IP address to all users connected to a server. Once the secure VPN tunnel is established, the second network interface with a dynamic NAT system kicks in. Dynamic local IP addresses remain assigned only while the session is active and allow not to store any identifiable data on the server.

The NordLynx technology is now available for all users of [NordVPN for Linux.](https://nordvpn.com/download/linux/) To switch to NordLynx, install WireGuard, open the terminal, and enter 'nordvpn set technology NordLynx'. For more details, visit NordVPN's [blog post.](https://nordvpn.com/ru/blog/nordlynx-protocol-wireguard/)

For those who do not use Linux, the VPN provider will soon share tutorials on setting up the protocol on any third-party VPN client.

[NordVPN](https://nordvpn.com/) is a trusted online security tool, used by over 12 million internet users worldwide. It offers military-grade encryption with advanced privacy solutions to ensure secure access to all online resources. NordVPN maintains a strict no-logs policy, which means it does not collect or keep any records of user activity. It is also recognized by the most influential tech sites and IT security specialists.

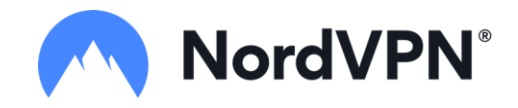

## **ABOUT NORDVPN**

NordVPN is the world's most advanced VPN service provider that is more security-oriented than most VPN services. It provides double VPN encryption, malware blocking, and Onion Over VPN. The product is very user-friendly, offers one of the best prices on the market, has over 5,000 servers worldwide, and is P2P-friendly. One of the key features of NordVPN is zero log policy. For more information[: nordvpn.com.](https://nordvpn.com/)